[Debugging](#page-1-0) Input Functions and [Input Validation](#page-3-0) [Input Functions](#page-13-0) and Input Functions of the Input Functions of the In

K ロ ▶ K 個 ▶ K 할 ▶ K 할 ▶ 이 할 → 9 Q Q →

# CS368 MATLAB Programming Lecture 11

#### Young Wu

#### Based on lecture slides by Michael O'Neill and Beck Hasti

April 13, 2022

000000000

**KORK ERKER ADAM ADA** 

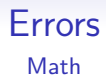

- <span id="page-1-0"></span>• Syntax error is an error in spelling or grammar.
- MATLAB displays red messages for syntax errors, so they are easy to find and fix.
- Semantic error is an error in meaning or logic.
- **•** For small programs, compare the program outputs with expected outputs computed by hand to find and fix the semantic error.
- For large programs, break into smaller programs and debug each one.

**KORK ERKER ADAM ADA** 

## Debugger Code

- A debugger can set break points.
- A break point stops the program so that the current variable values can be viewed in Workspace.
- It is useful to check if loops and conditionals are written correctly.

<span id="page-3-0"></span>[Debugging](#page-1-0) [Input Functions](#page-13-0) **[Input Validation](#page-3-0)** Input Functions Input Functions Input Functions

**KORK ERKER ADA ADA KORA** 

#### User Input Validation **Code**

- Use a while loop to keep asking for user input until the input is valid.
- $\bullet$  valid  $= 0$ ;
- 2 while ~valid
- $\bullet \quad x = input (...)$
- 4 if ... % check valid
- $\bullet$  valid  $= 1$ ;
- <sup>6</sup> end
- **2** end

## Input Validation Membership Functions Code

- isletter  $(x)$  or isstrprop  $(x, 'alpha')$  checks if the string x contains characters that are letters 'a' to 'z' or 'A' to 'Z'.
- isstrprop  $(x, '$  digit ') checks if the string x contains characters that are numbers  $\partial'$  to  $\partial'$ .
- ismember(x, y) checks if the string x contains characters that are characters in the other string y.
- These functions treat x as a vector and returns a Boolean vector specifying whether each character in  $x$  belongs to some set of characters.

## Input Validation Substring Functions Code

- contains  $(x, y)$  checks if the string x contains a substring y.
- count(x, y) counts the number of occurrences of y in the string  $x$ .
- startsWith(x, y) and endsWith(x, y) checks if the string x starts with or ends with the substring  $v$ .
- These functions treat  $x$  as a single string and checks if it contains certain substrings.

[Debugging](#page-1-0) [Input Functions](#page-13-0) **[Input Validation](#page-3-0)** Input Functions Input Functions Input Functions

000000000

**KORK ERKER ADA ADA KORA** 

## Input Validation, Check Contain Quiz

• (Check if the string s contains a letter from t.)

 $\bullet$  1

- $\bullet$  s = 'abc'; t = 'cde';
	- $\bullet$  A : contains  $(s, t)$
	- $\bullet$  B : ismember(s, t)
	- $\bullet$  C : max(ismember(s, t)
	- $\bullet$  D : min(ismember(s, t)

## Input Validation, Check Combination Quiz

(Check if the string s contains at least two letters and a number.)

 $\bullet$  0

- $\bullet$  s = 'abc':
	- A : sum( isletter (s) + isstrprop (s, 'digit'))  $>= 3$
	- $\bullet$  B:  $(\text{sum}( \text{isletter}(s)) >= 2) | (\text{sum}( \text{isstrprop}(s, ' \text{digit}')) >= 1)$  $\bullet$  C  $\cdot$

(sum( isletter (s)) > = 2) & (sum(isstrprop(s, 'digit')) > = 1)

**KORK EXTERNE PROVIDE** 

### Input Validation, Check Permutation Quiz

- (Check if s is a permutation of t.)  $\bullet$  0
- $\bullet$  s = 'aacc'; t = 'abbc';
	- $\bullet$  A : sum(s) == sum(t)
	- $\bullet$  B : sum(ismember(s, t)) == length(t)
	- C : sum(sort(s) == sort(t)) == length(t)

[Debugging](#page-1-0) [Input Functions](#page-13-0) **[Input Validation](#page-3-0)** Input Functions Input Functions Input Functions  $00000000000$ 

000000000

**KORKARYKERKER POLO** 

#### Input Argument Validation Code

- The inputs to a function can be validated so that an input that does not satisfy the conditions will cause an error instead of incorrect outputs.
- $\bullet$  function  $f(x)$
- <sup>2</sup> arguments
- $\bullet$  x (size) class {functions} = default value

<sup>4</sup> end

<sup>5</sup> ... % actual function

<sup>6</sup> end

[Debugging](#page-1-0) [Input Functions](#page-13-0) **[Input Validation](#page-3-0)** Input Functions Input Functions Input Functions  $00000000$ 

000000000

**KORK ERKER ADAM ADA** 

## Input Argument Size Code

- In x (size) class { functions }, the size is specified by a comma-separated list.
- $\propto$   $(n, m)$  ... requires x to be an  $n \times m$  matrix.
- $\bullet \times (n, : )$  ... requires x to be a matrix with *n* rows or a vector with *n* elements.
- $\bullet$  x  $(:, m)$  ... requires x to be a matrix with m columns.

 $\circ$ 

[Debugging](#page-1-0) [Input Functions](#page-13-0) **[Input Validation](#page-3-0)** Input Functions Input Functions Input Functions  $000000000$ 

000000000

**KORK ERKER ADAM ADA** 

#### Input Argument Class Code

- In x ( size ) class { functions }, the class is specified by its class name.
- $\bullet$  x char ... and x string ... require x to be a string.
- $\bullet$  x single ... and x double ... require x to be a number.
- $\bullet$  x logical  $\ldots$  requires x to be a Boolean variable.

## Input Argument Validation Function Code

- In x (size) class {functions}, the functions are special functions that raise an error when some conditions are not satisfied.
- For example,  $x \{ must BeGreater ThanOrEqual(x, l),\}$  $mustBelessThanOrEqual(x, u)$  ... requires x to be between l and u, and raises an error when  $x < l$  or  $x > u$ .
- For example,  $x \{mustBeMember(x, [u \lor w])\}$  requires x to be one of u or v or w.

 $•000000000$ 

**KORK ERKER ADAM ADA** 

## <span id="page-13-0"></span>Function of Functions Math

- A functional (noun.) is a function can take another function as an input, or returns another function as an output. Functionals are also called higher-order functions.
- The differential and integral operators are functionals: they take a function as input and outputs another function (or a scalar).

**KORK ERKER ADAM ADA** 

#### Function Handle Code

- $\bullet$  y = Cf creates a variable y that represents the function f. The variable  $y$  is a function handle.
- Function handles provide a way to pass a function as an input argument to another function.

 $000000000$ 

**KORK ERKER ADAM ADA** 

#### Anonymous Functions Code

- $\bullet$   $y = \mathcal{O}(x) f(x)$  creates an anonymous function and stores it in the variable named  $y$ .
- Anonymous functions provide a way to write a function handle without defining a separate file for the function.

## Function Max at Value Example Code

- Another version of the max function can be defined to find the maximum of two functions f and  $g$  at a point x.
- **1** function mfg = maxFun(f, g, x)
- **2** mfg = max( $f(x)$ ,  $g(x)$ );
- <sup>3</sup> end
	- For example,  $maxFun(\mathcal{O}sin, \mathcal{O}(x)(sin(2 * x)), 1)$  finds the maximum between sin  $(1)$  and sin  $(2 \cdot 1)$ .

 $0000000000$ 

**KORKARYKERKER POLO** 

## Function Max Example Code

- Another version of the max function can be defined to find the maximum of two functions f and  $g$  and return a function.
- $\bullet$  function mfg = maxFun(f, g)
- **2** mfg =  $\mathcal{O}(x)(\text{max}(f(x), g(x)))$ ;
- <sup>3</sup> end
	- For example, if  $h = maxFun(\mathcal{O}sin, \mathcal{O}(x)(sin(2 * x)))$ , then  $h(1)$  finds the maximum between sin (1) and sin (2  $\cdot$  1).

**KORK ERKER ADAM ADA** 

## Function Handle, Max Quiz

- **1** function  $h = maxFun(f, x)$
- 2  $h = max(f(x))$ ;
- <sup>3</sup> end
- $maxFun(\mathcal{O}(x)(-x.^{2}), -2.2)$
- $\bullet$  B :  $-4$
- $\bullet$  C : 0
- $\bullet$   $D \cdot 4$
- $\bullet$   $F \cdot$  Frror

**KORK ERKER ADA ADA KORA** 

#### Function Handle, Noise Quiz

- **1** function  $h = noise(f, g, v)$
- **2**  $h = \mathcal{O}(x)(f(x) + v * g(x));$

<sup>3</sup> end

- $h = noise(\mathcal{O}sqrt, \mathcal{O}(x)(x.^2), 0.5); h(4)$
- $\bullet$  B:18
- $C: 10$
- $\bullet$   $D \cdot 6$
- $\bullet$   $F \cdot$  Frror

**KORK ERKER ADA ADA KORA** 

## Function Handle, Random Noise Quiz

• function 
$$
h = noise(f, g)
$$

$$
\bullet \quad h = \mathcal{O}(x)(f(x) + rand() * g(x));
$$

<sup>3</sup> end

- $h = noise(\mathcal{Q}sqrt, \mathcal{Q}(x)(x.^2)); h(4) == h(4)$
- $\bullet$  B:0
- $\bullet$  C : 1
- $\bullet$   $E$  : Error

[Debugging](#page-1-0) Input Turning Communication [Input Validation](#page-3-0) [Input Functions](#page-13-0) Input Functions Input Functions Input Functions Input Functions Input Functions Input Functions Input Functions Input Functions Input Functions Input F

K □ ▶ K @ ▶ K 할 ▶ K 할 ▶ 이 할 → 9 Q @

## Blank Slide